Androïd Market

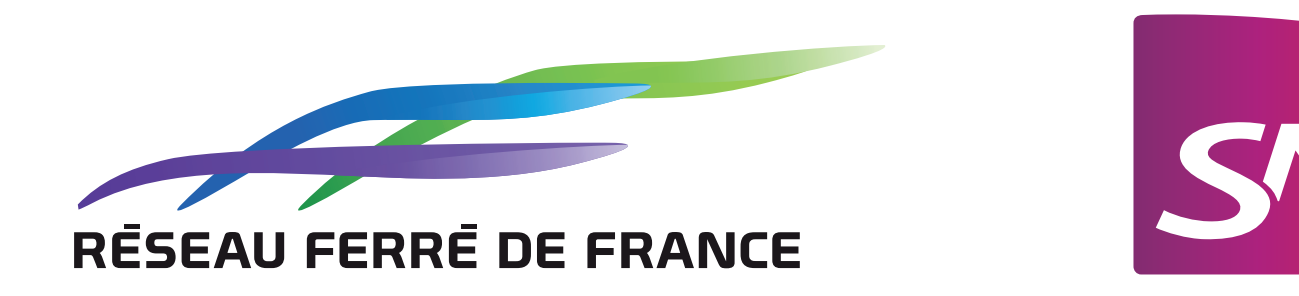

App Store

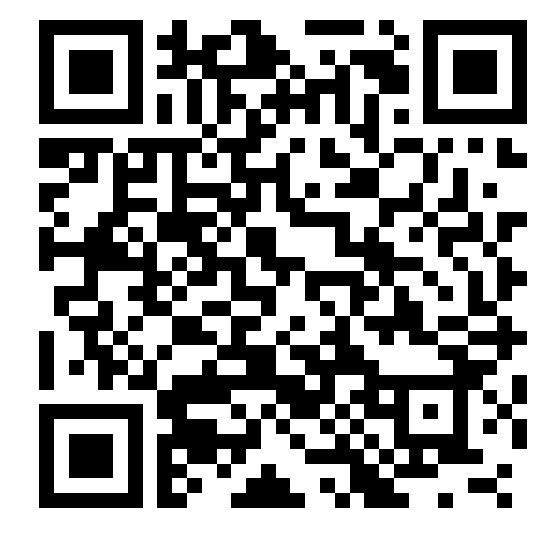

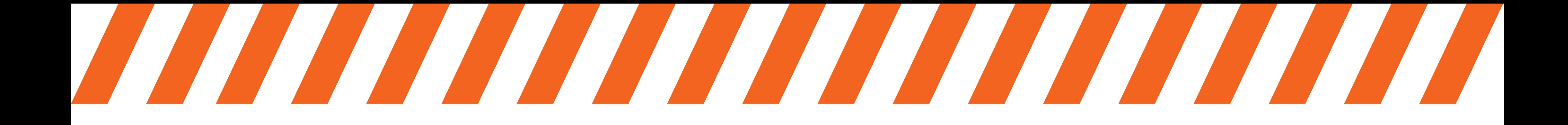

## AFIN DE RÉALISER LES TRAVAUX PRÉVUS, LE VENDREDI 9 MAI, LES TRAINS CIRCULERONT COMME UN SAMEDI SUR LES LIGNES DOD

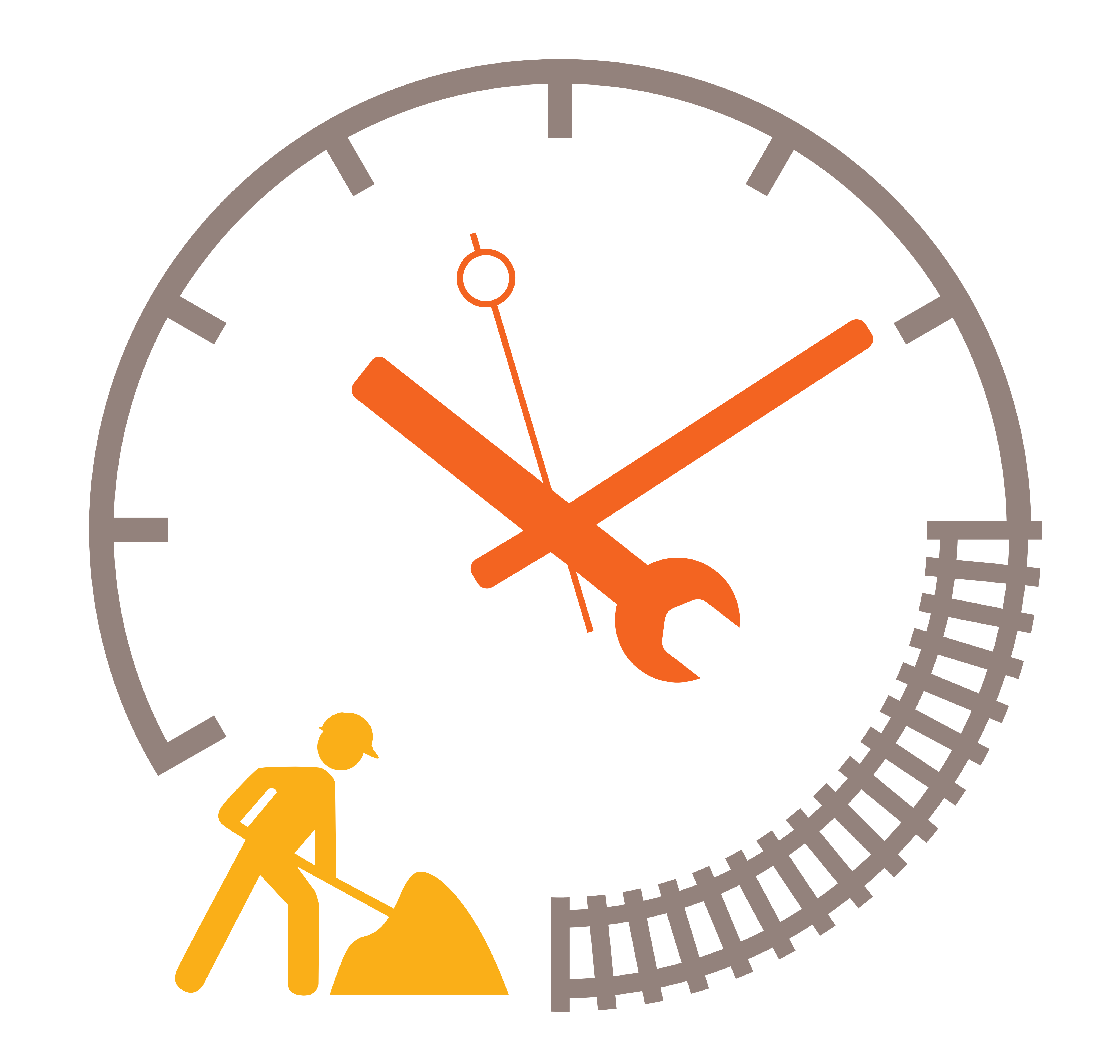

## \* Téléchargez l'application Transilien SNCF en flashant ci-dessous.

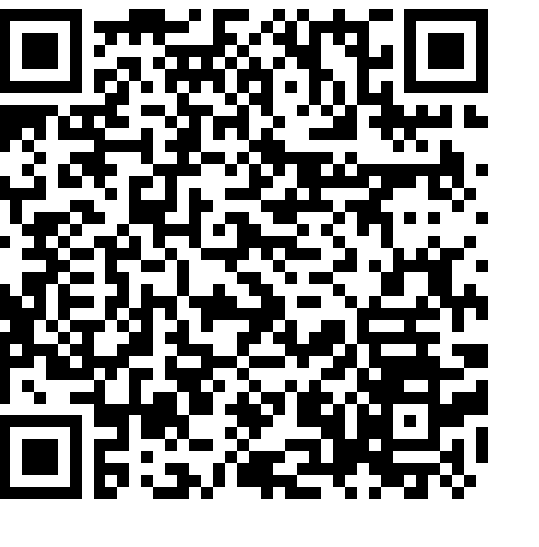

## Reportez-vous aux horaires du samedi affichés en gares et disponibles sur la rubrique « État du trafic et travaux » de Transilien.com et l'application mobile Transilien SNCF\*.